## Measurement: measure cone and cylinder

Try to measure cone and cylinder forms of industrial parts

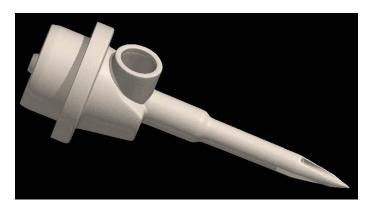

| Main Control                                                                   |                         |                         |                             |
|--------------------------------------------------------------------------------|-------------------------|-------------------------|-----------------------------|
| Show All Units Hide All                                                        | Units                   |                         |                             |
| Unit Name                                                                      | Туре                    | Rendering Type          | Color Delete                |
| SurfaceR                                                                       | Voxel Surfac            | e A                     | Copy Voxel                  |
|                                                                                |                         |                         | New Unit                    |
| selected unit<br>path D:¥data¥fitting¥1<br>name SurfaceR<br>rendering type A ~ | /Z¥<br>opacity (%) 55 ÷ | color Bac               | all unit colors Save Load k |
| Voxel Process                                                                  | Voxel Filter            | Voxel Division          | Unevenness Extraction       |
| Part Dilation                                                                  | Voxel Trim              | Polygon Reduction       | Polygon Clipping            |
| Voxel Operation                                                                | Make Label Unit         | Section Analysis        | ]                           |
| 2D Measurement                                                                 | 3D Measurement          | Solid Measurement       | Select Measurement          |
| Nonius                                                                         | Thickness               | Orifice                 | ]                           |
| Particle / Cavity                                                              | Fiber Analysis          | Direction Analysis      | ]                           |
| Voxel Export                                                                   | Polygon Export          | Voxel Rotational Export | t Voxel Range Export        |

Select "fitting" TAB, and "cone" button.

Change to "Surface Rendering" and press "3D Measurement" button.

| 3D Measurement                | ×                           |  |
|-------------------------------|-----------------------------|--|
| basic fitting landmark        |                             |  |
| Opoint                        | O line (2 points or more)   |  |
| O plane (3 points or more)    | O sphere (4 points or more) |  |
| O cylinder (6 points or more) | O cone (7 points or more)   |  |
|                               |                             |  |

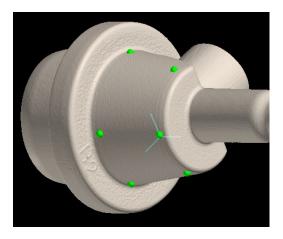

Click around cone.

Press "Set" after checking cone drawn. Select list item to show the cone information (coordinates of apex, apex angle, direction of axis, center of mass).

| apex of cone 1                                  |                    |                   |   |
|-------------------------------------------------|--------------------|-------------------|---|
| cone1                                           |                    |                   |   |
|                                                 |                    |                   |   |
|                                                 |                    |                   |   |
|                                                 |                    |                   | _ |
| Make                                            | Make               | Make              |   |
| Clear Selected                                  | Delete             | Set as Section    |   |
| result (measuring un                            | it) mm 🗸 🗸         | (angle is degree) |   |
| center of cone 1 = 0.0215364, 13.0387, 0.237248 |                    |                   |   |
| direction vector of axi                         | s of cone 1 = -0.0 | 185118, -8.53499  |   |
|                                                 |                    |                   |   |

| apex of cone1                                                |                |                |  |
|--------------------------------------------------------------|----------------|----------------|--|
| cone1                                                        |                |                |  |
|                                                              |                |                |  |
|                                                              |                |                |  |
|                                                              |                |                |  |
|                                                              |                |                |  |
| Make                                                         | Make           | Make           |  |
| Clear Selected                                               | Delete         | Set as Section |  |
| result (measuring unit) mm 🗸 (angle is degree)               |                |                |  |
| coordinates of apex of cone1 = 0.0215364, 13.0387, 0.2 \land |                |                |  |
| apex angle of apex of                                        | cone1 = 0.2999 | 98             |  |
|                                                              |                |                |  |
|                                                              |                |                |  |

Select "Cylinder" button, and click around cylinder. Press "Set" as well to show the information of the cylinder (diameter, direction of axis, center of mass).

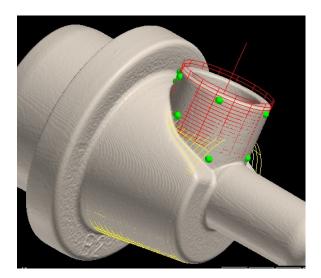

|                                                                                                    | and a state of the second second second second second second second second second second second second second s                                                                                                    |
|----------------------------------------------------------------------------------------------------|----------------------------------------------------------------------------------------------------|
|                                                                                                    | CAMERICANES .                                                                                                    |
| 1.401/28                                                                                                    |                                                                                                    |
|                                                                                                    | Contraction of the Contraction of the Contraction o |
|                                                                                                    |                                                                                                    |
| an and plant selfe he                                                                                           |                                                                                                    |
|                                                                                                    |                                                                                                    |
|                                                                                                    |                                                                                                    |
| NAME OF A DESCRIPTION OF A DESCRIPTION OF A DESCRIPTION OF A DESCRIPTION OF A DESCRIPTION OF A DESCRIPTION OF A |                                                                                                    |
|                                                                                                    |                                                                                                    |
|                                                                                                    |                                                                                                    |
|                                                                                                    |                                                                                                    |
| and Part                                                                                                    |                                                                                                    |
|                                                                                                    | 144444444                                                                                                    |
|                                                                                                    |                                                                                                    |
|                                                                                                    |                                                                                                    |
| 1                                                                                                    |                                                                                                    |
|                                                                                                    |                                                                                                    |

| coordinates (x, y, z) (measuring unit: mm)               |   |  |
|----------------------------------------------------------|---|--|
| 4.48185, 9.04697, -3.90835<br>5.00447, 9.51796, 3.89981  | ^ |  |
| 7.29481, 17.0609, -0.606831<br>2.53126, 17.2552, 7.10224 |   |  |
| 1.41307, 16.9262, -7.00211                               |   |  |
| < >                                                      |   |  |
| number of points: 9                                      |   |  |
| Set Clear All Clear Last Point                           | ] |  |

| apex of cone1<br>cone1   |            |                    |
|--------------------------|------------|--------------------|
| conei                    |            |                    |
|                          |            |                    |
| Make                     | Make       | Make               |
| Clear Selected           | Delete     | Set as Section     |
| result (measuring un     | it) mm 🗸 🗸 | (angle is degree)  |
| center of cylinder 1 = - |            |                    |
| direction vector of axis |            | -12.7314, 0.022220 |
| diameter of cylinder 1 : | = 8.49015  |                    |

Select two list items to show geometric information between the forms (distance, angle, direction of orthogonal vector).

If "Make..." button is enabled, you can make new figure guided by them.

| cylinder 1                                                                                                    |         |                   |  |
|----------------------------------------------------------------------------------------------------|---------|-------------------|--|
| apex of cone1                                                                                                    |         |                   |  |
| cone1                                                                                                    |         |                   |  |
|                                                                                                    |         |                   |  |
|                                                                                                    |         |                   |  |
|                                                                                                    |         |                   |  |
| Make                                                                                                    | Make    | Make              |  |
| Clear Selected                                                                                                    | Delete  | Set as Section    |  |
| result (measuring unit                                                                                                    | :) mm ~ | (angle is degree) |  |
| angle of axis of cylinder 1 and axis of cone 1 = 89.96<br>orthogonal vector of direction vector of axis of cylinder 1 a<br>direction vector of axis of cone 1 = 0.0244518, 0.012256 |         |                   |  |
|                                                                                                    |         | × .               |  |

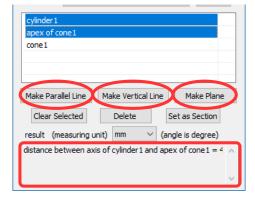

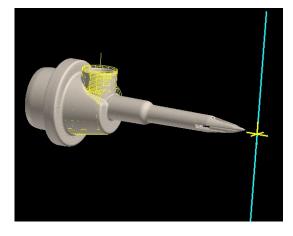

[Make Parallel Line] Make line including apex of the cone and parallel to the cylindrical axis.

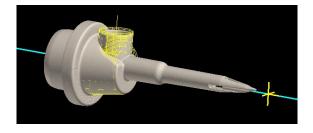

[Make Vertical Line] Make vertical line from apex of the cone to the cylindrical axis.

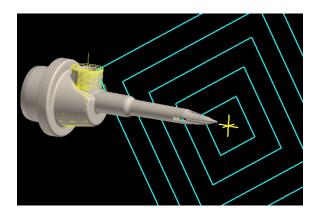

[Make Plane] Make plane including both apex of the cone and the cylindrical axis.